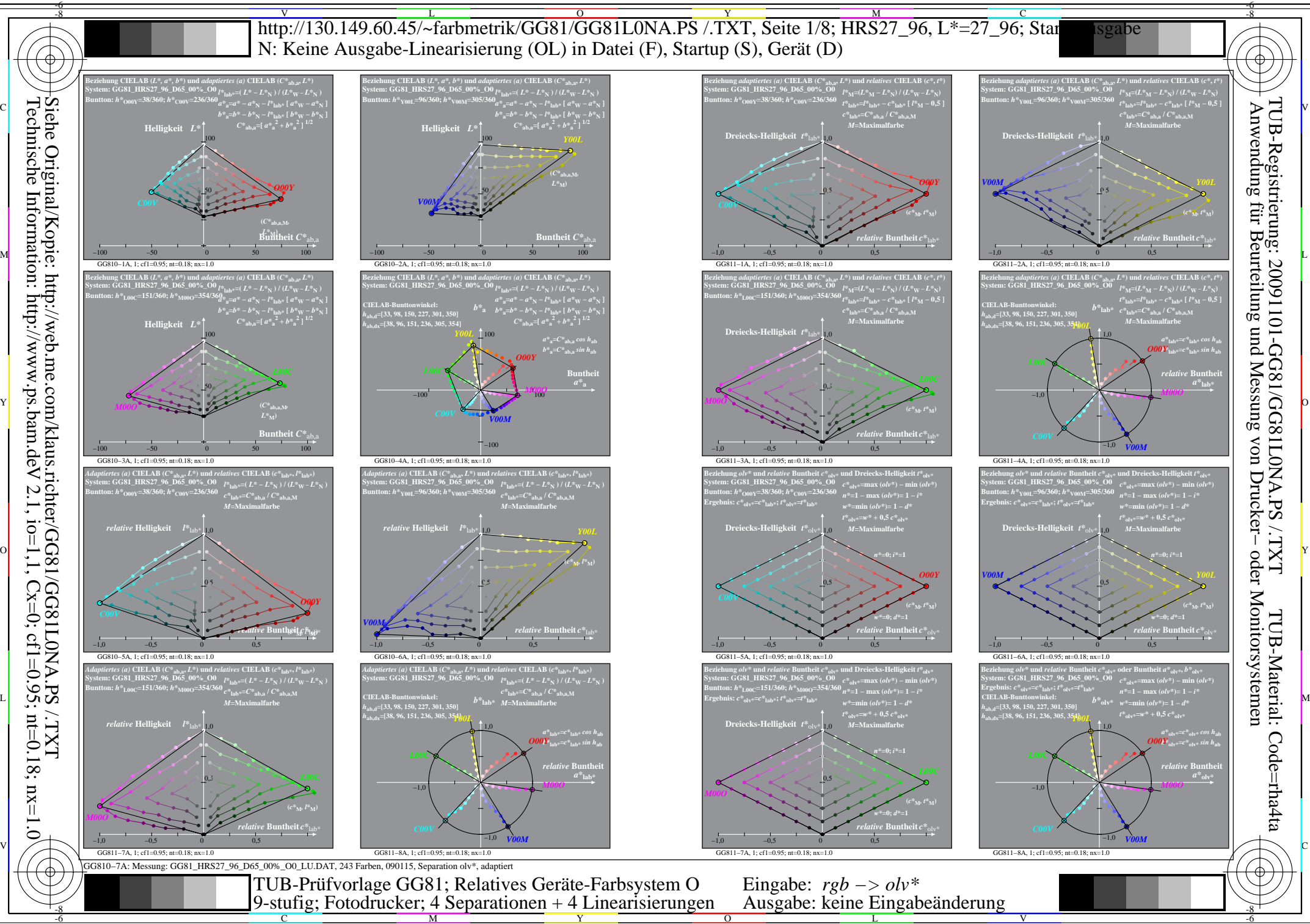

Technische Information: http://www.ps.bam.de  $V$  2.1, io=1,1, Cx=0, cf1=0.95; nt=0.18; nx=1.0

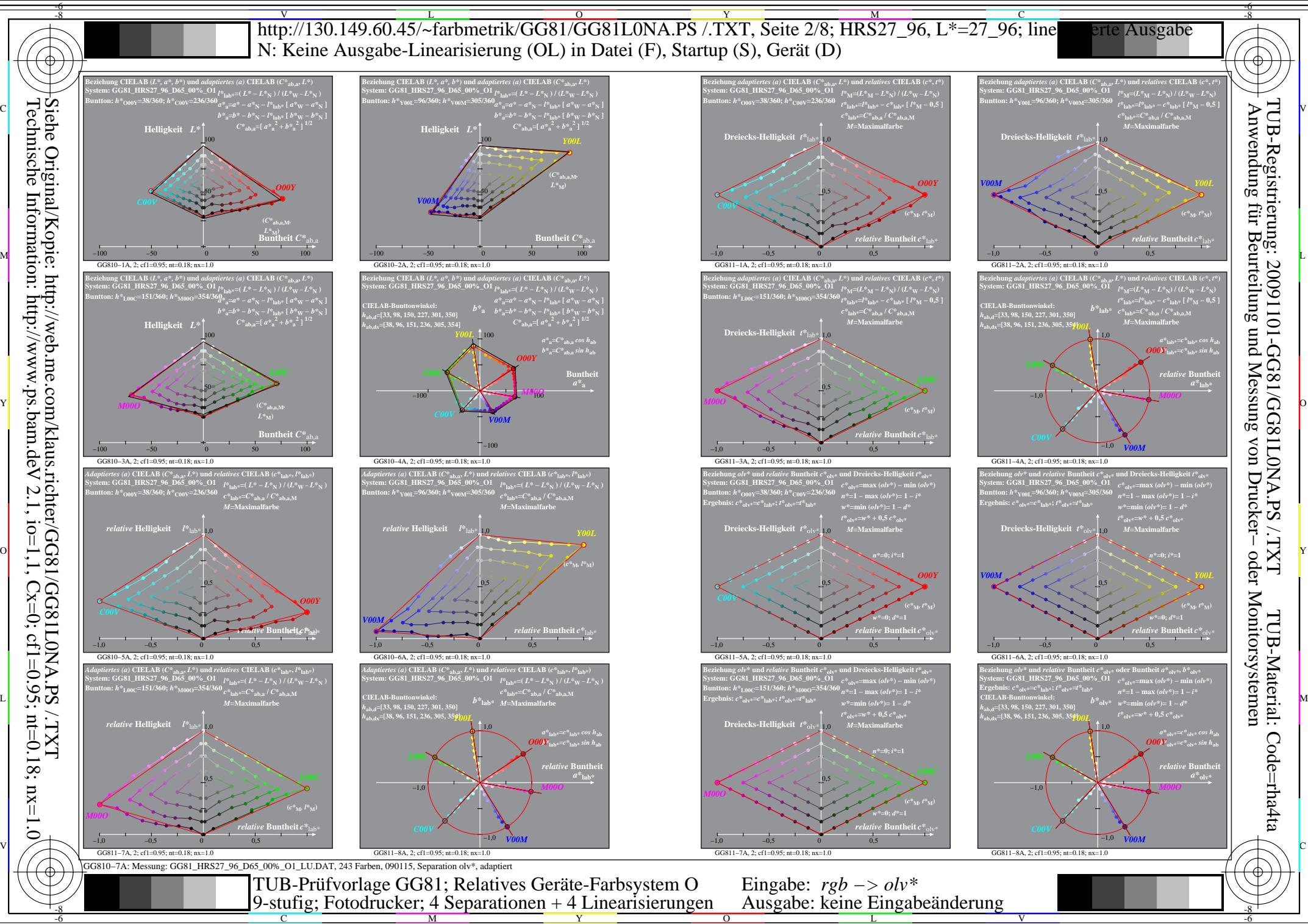

 $V$  2.1, io=1,1, Cx=0, cf1=0.95; nt=0.18; nx=1.0

Technische Information: http://www.ps.bam.de

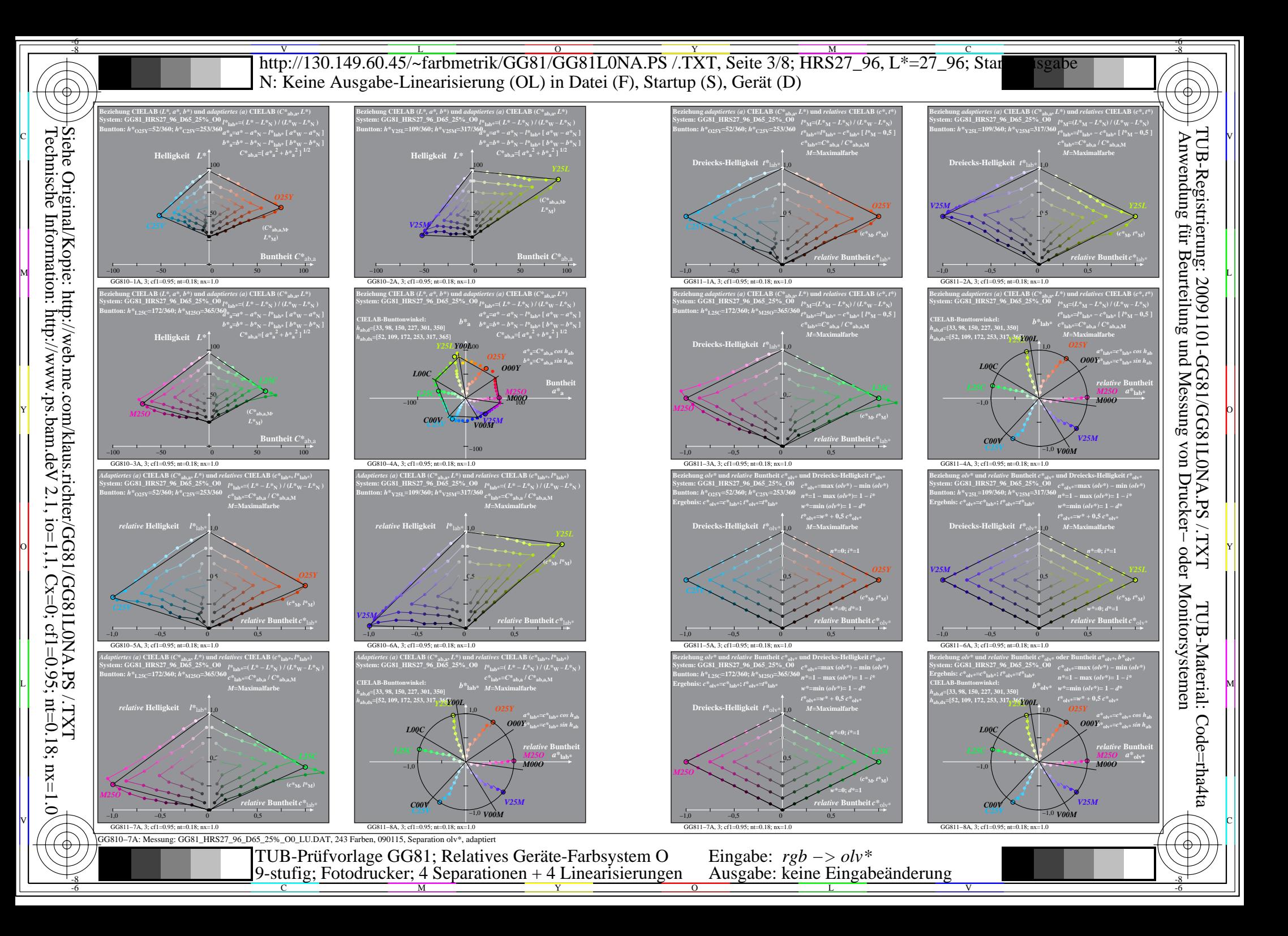

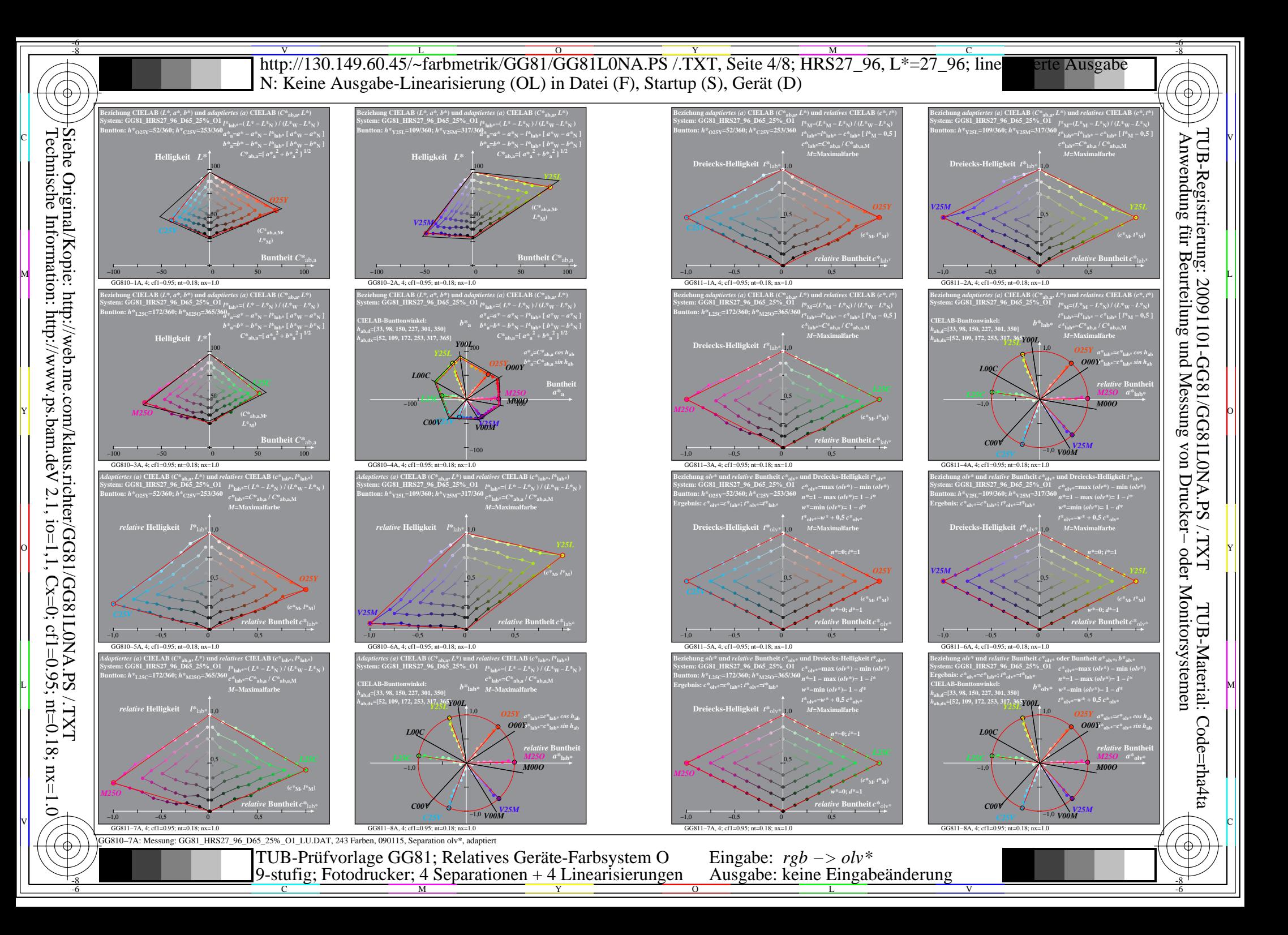

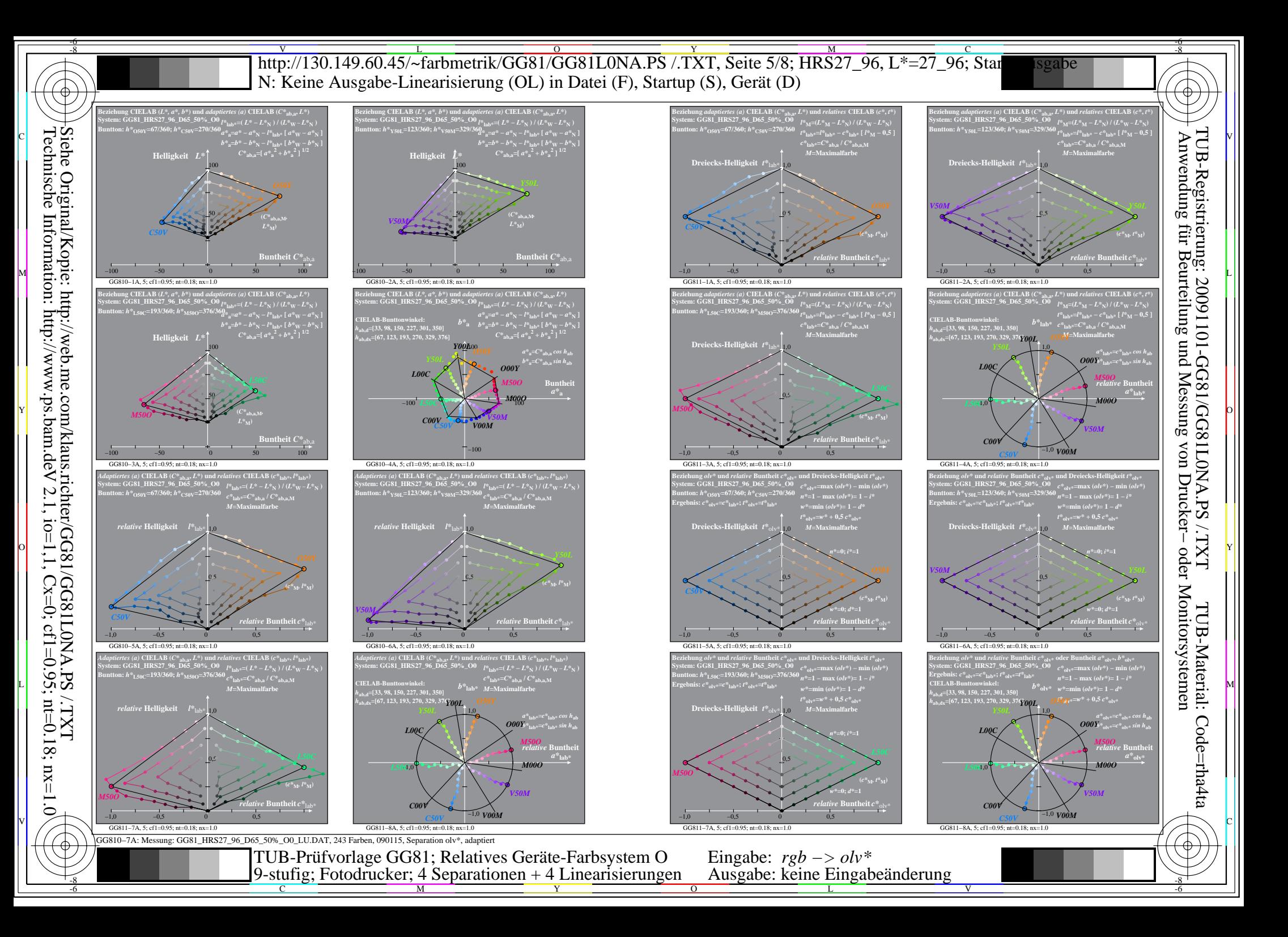

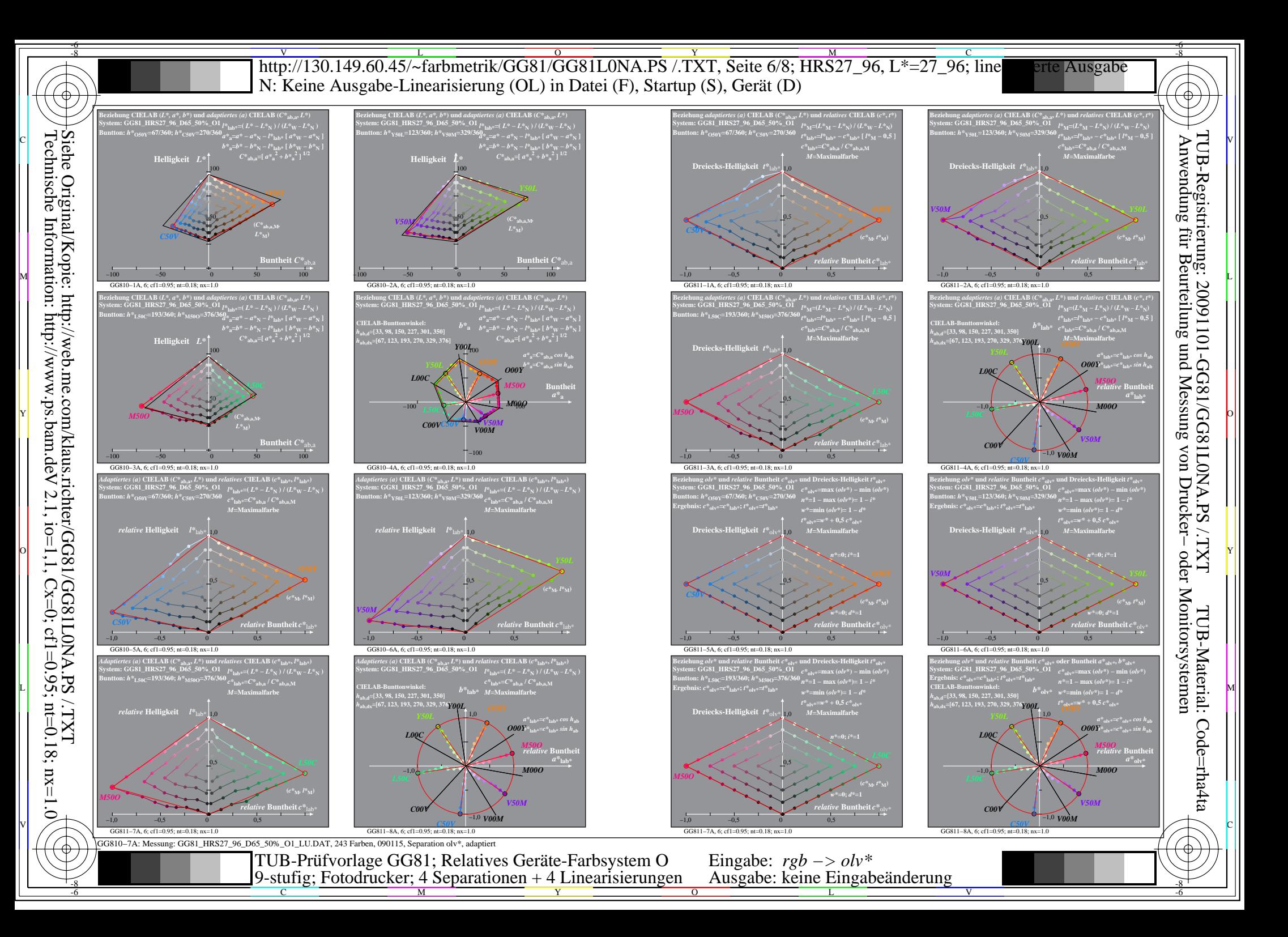

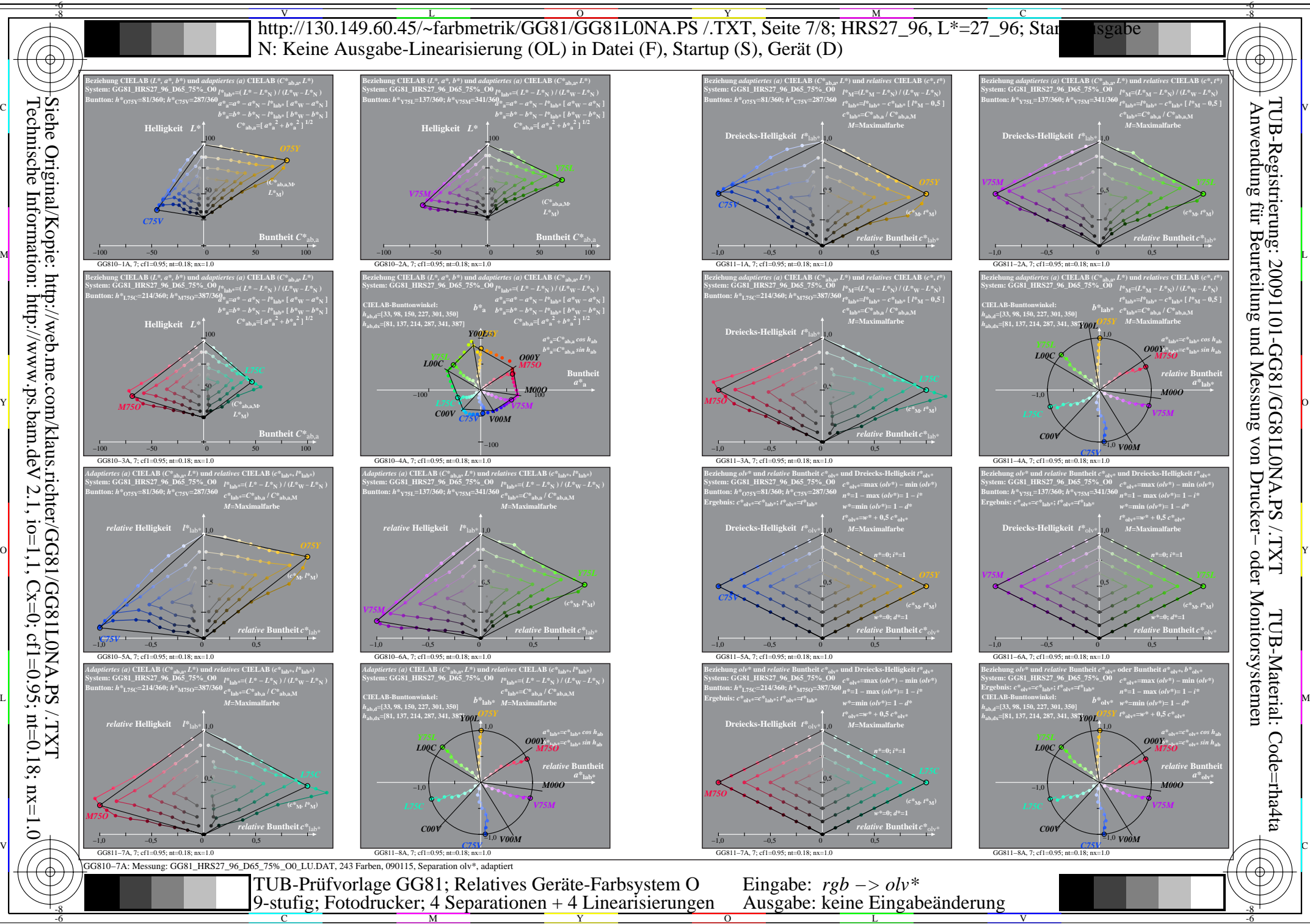

Technische Information: http://www.ps.bam.de  $V$  2.1, io=1,1, Cx=0, cf1=0.95; nt=0.18; nx=1.0

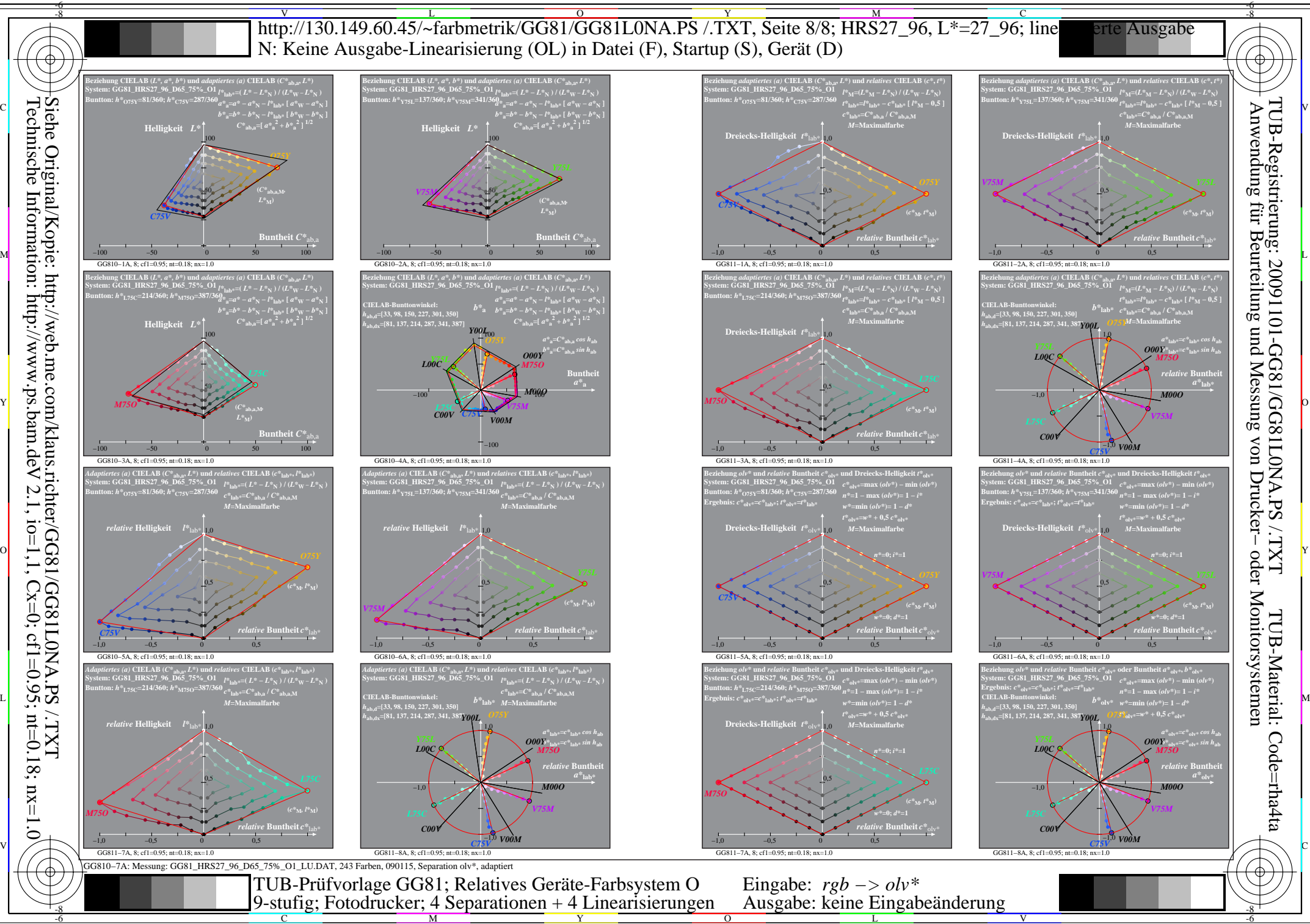

Technische Information: http://www.ps.bam.de  $V$  2.1, io=1,1, Cx=0, cf1=0.95; nt=0.18; nx=1.0

L